# **pixbet blog - Cassinos Online para Móveis: Entretenimento de cassino móvel para todos os entusiastas:rivaldo betfair**

**Autor: symphonyinn.com Palavras-chave: pixbet blog**

#### **Resumo:**

**pixbet blog : Seu destino de apostas está em symphonyinn.com! Inscreva-se agora para desbloquear recompensas incríveis e entretenimento sem fim!** 

### **Pixbet não pago trabalhos de afiliados por 11 meses**

Somos um grande site de Esportes e serviços serviços para publicidade a Pixbet, empresa que não paga os valores direitos do comissionamento dos arquivos 11 mese. O problema maior é o fato da comunicação com as pessoas relacionadas ao assunto em questão por email Existem grandes empresas que recuperamos mais e maiores para fora nível a cobrança. Está uma disposição de resolução esse assunto o Mais Depressa possível, não ter aquele problema um público Aguardo

#### **Comunicação é fundamental**

- Afalta de comunicação com o filiado é um dos maiores problemas.
- É importante uma comunicação clara e transparente com os afiliados.
- Uma empresa deve responder e-mails, uma comunicação eficaz.

#### **Impactos negativos**

Afalta de comunicação e pagamento é prejudicial às empresas dos Esportes, do Comércio Exterior ou das Finanças.

**Impacto Solução** Dívida com afiliados pagamento imediato Fala de comunicação Resposta a email e comunicação clara

#### **Encerrado**

É importante que seja uma Pixbet medidas para resolver esse problema e respeitar os acordos feitos com o dos filiados.

É importante que seja uma comunicação fundamental para o sucesso de qualquer negócio. E é preciso ter um comunicado claro e transparente com os afiliados, problema futuros

A espera é que a Pixbet possa resolvedor esse problema o mais breve possível e melhor futuro problemas com os filiados.

#### **Referências**

- [vbet ii codes roblox](/vbet-ii-codes-roblox-2024-07-24-id-48708.php)
- [poker all in](/pdf/poker-all-in-2024-07-24-id-39133.htm)

**Índice:**

- 1. pixbet blog Cassinos Online para Móveis: Entretenimento de cassino móvel para todos os entusiastas:rivaldo betfair
- 2. pixbet blog :pixbet bolao
- 3. pixbet blog :pixbet bolão

**conteúdo:**

# **1. pixbet blog - Cassinos Online para Móveis: Entretenimento de cassino móvel para todos os entusiastas:rivaldo betfair**

### **México se dirige a elegir a su primera presidenta, con Claudia Sheinbaum como ganadora probable**

De acuerdo con los resultados preliminares, Claudia Sheinbaum, ex alcaldesa de la Ciudad de México y científica climática, está encaminada a ganar la elección más grande en la historia de México.

Sheinbaum ha ganado entre el 58.3% y el 60.7% de los votos, según el Conteo Rápido, un ejercicio que el Instituto Nacional Electoral (INE) lleva a cabo sobre una muestra estadística de boletas de casillas de votación.

La victoria de Sheinbaum representa un hito histórico, ya que será la primera mujer presidenta de México y la primera líder de ascendencia judía en el país.

La opositora Xóchitl Gálvez, apoyada por una coalición de los partidos Acción Nacional (PAN), Revolucionario Institucional (PRI) y Democrático Revolucionario (PRD), ha obtenido entre el 26.6% y el 28.6% de los votos.

La participación en la elección presidencial ha sido del 58.9% al 61.7% del electorado de nearly 100 millones de personas.

A continuación, se presenta una tabla con los resultados preliminares:

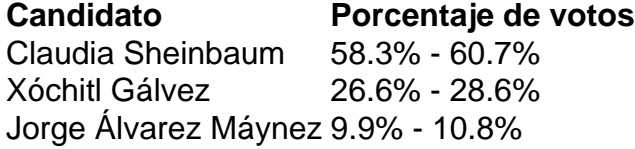

Sheinbaum se desempeñó como alcaldesa de la Ciudad de México durante cinco años y es coautora de un informe del Panel Intergubernamental sobre Cambio Climático ganador del Premio Nobel. Está casada con Jesús María Tarriba Unger.

Se espera que asuma el cargo el 1 de octubre de 2024 y ocupará el puesto durante seis años, hasta 2030.

# **Jimmy Anderson emociona a todos com pixbet blog última partida de Teste pixbet blog Lord's**

"E ntão, abrindo o bowling do Pavilion End, está ... Jimmy Anderson, claro. O mesmo desde que pegou cinco por 73 contra o Zimbábue aqui **pixbet blog** seu primeiro Teste há 21 anos. Ele é quase uma figura **pixbet blog** Lord's, como o Velho Pai Tempo no ponteiro acima da caixa de marcadores. Os 21 outros homens da primeira partida de Teste que ele jogou já sumiram agora: um deles era o último chefe de Anderson na England and Wales Cricket Board; outro é o mais recente; um terceiro está trabalhando como um de seus treinadores; muitos dos outros fazem uma vida falando sobre ele e seus companheiros de time. Mas Anderson ainda está lá fora, pelo menos por essa última semana.

Esses antigos companheiros de time dele dirão que ele era um garoto chateado que quase não falava com eles durante toda a semana. Ele não parecia tão diferente agora, um pouco mais lento, sim, e com algumas rugas a mais também, mas ainda tão pouco sociável com isso. Anderson apenas vai a dois e algumas corridas por over, mas ainda dá mais bolas de quatro do que sorrisos.

Eles começaram um pouco atrasados e Anderson não pareceu gostar da espera. O ritual prépartida durou mais do que ele queria. Ambas as equipes foram retidas na porta do Long Room enquanto eles reproduziam um tributo **pixbet blog** {sp} para ele nas telas grandes de ambos os lados do campo. Anderson se apoiou na moldura da porta, perna cintada, braços cruzados e olhou para o chão enquanto todos os outros assistiam, um florista **pixbet blog pixbet blog** própria festa.

Deixado a seu próprio critério, você supõe que Anderson preferiria sair do cricket de Teste sem que ninguém soubesse que ele estava indo.

Não menos porque, se a Inglaterra tivesse mantido o controle da história, eles poderiam ter feito parecer que era **pixbet blog** decisão **pixbet blog** vez de uma que eles fizeram por ele. "Querido Jimmy ..." disse o tributo **pixbet blog** {sp}, o que soou como uma das cartas que os soldados recebem de suas namoradas de volta **pixbet blog** casa. "Eu sou des

# **2. pixbet blog : pixbet bolao**

pixbet blog : - Cassinos Online para Móveis: Entretenimento de cassino móvel para todos os entusiastas:rivaldo betfair

Você está procurando uma solução para recuperar seu dinheiro de um jogo do Pix Bet que você não pode acessar. 6 Voce tem 150 reais depositados na conta e no sabe como recupera-los Detalhas do problema

Você tem 150 reais depositados na conta 6 do Pix Bet

Você não pode acessar a conta devido à uma falsa do acesso

Você não sabe como recuperar seu dinheiro

# **3. pixbet blog : pixbet bolão**

como excluir a conta do pixbet

Seja bem-vindo à bet365, **pixbet blog** casa para as melhores experiências de apostas esportivas! Experimente a emoção das apostas com a bet365, o site de apostas online mais confiável do mundo.

Participe de promoções exclusivas, receba bônus e desfrute de uma vasta gama de esportes e eventos para apostar. Cadastre-se agora e ganhe acesso a todas as vantagens que a bet365 tem a oferecer.

pergunta: Quais são alguns dos eventos esportivos nos quais posso apostar na bet365? resposta: Na bet365, você pode apostar em **pixbet blog** uma ampla variedade de eventos esportivos, incluindo futebol, basquete, tênis, futebol americano, corrida de cavalos e muito mais. pergunta: Como faço para me cadastrar na bet365?

resposta: Cadastrar-se na bet365 é rápido e fácil. Basta acessar o site oficial, clicar no botão "Registrar" e preencher o formulário de registro com suas informações pessoais.

#### **Informações do documento:**

Autor: symphonyinn.com Assunto: pixbet blog Palavras-chave: **pixbet blog - Cassinos Online para Móveis: Entretenimento de cassino móvel para todos os entusiastas:rivaldo betfair** Data de lançamento de: 2024-07-24

### **Referências Bibliográficas:**

- 1. [apostas esportivas é crime](/app/apostas-esportivas-�-crime-2024-07-24-id-5476.pdf)
- 2. [casino roulette online free](/artigo/casino-roulette-online-free-2024-07-24-id-18406.pdf)
- 3. [aplicativo bet 365](/app/aplicativo-bet-365-2024-07-24-id-3153.php)
- 4. <u>[sa bet sport](https://www.dimen.com.br/aid-category-noticias/sa-bet-sport-2024-07-24-id-42942.php)</u>